Lucy comes with various log files that can be accessed through the web gui. Here are a few examples:

# **System Logs (Apache Error Log, Apache Access Log & Postfix Mail Log)**

The system logs can be found under admin/help/servicelogs within the web gui.

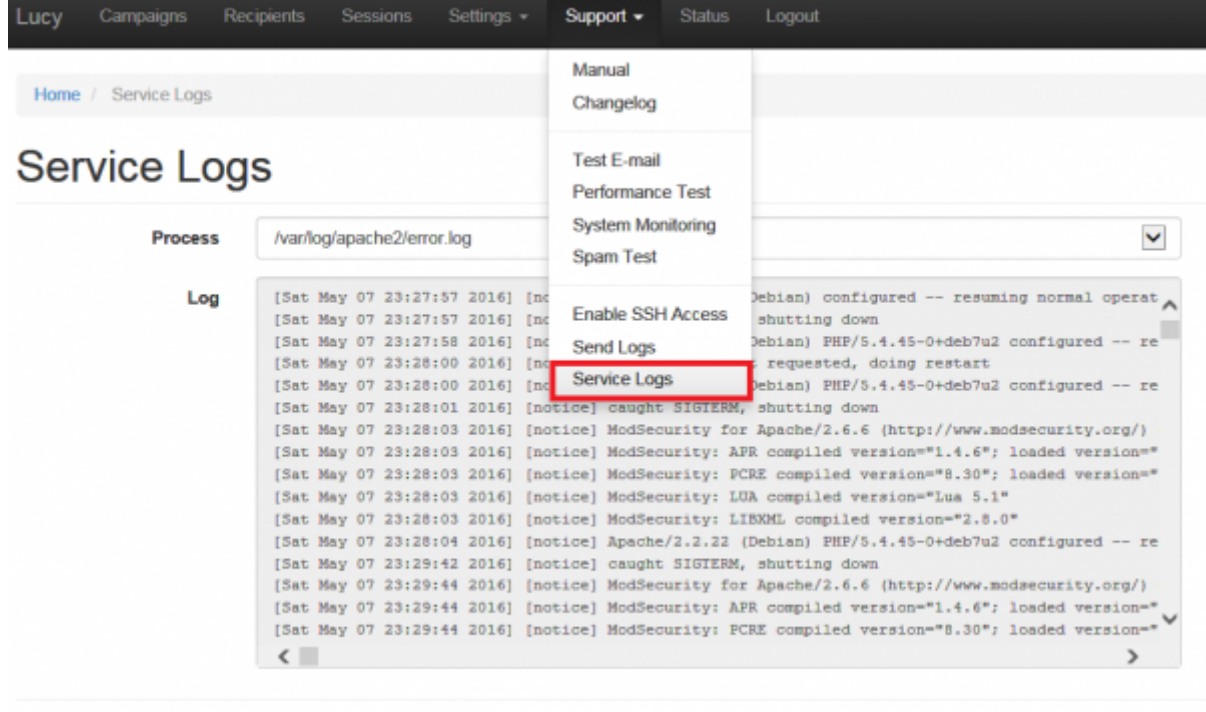

Copyright @ 2016 Lucy 3.0 All Rights Reserved

## **Application Logs (Lucy specific logs)**

Within the [send log function](https://wiki.lucysecurity.com/doku.php?id=send_us_logs_through_lucy) (admin/help/logs) you have a download button that allows you to download all LUCY related log files.

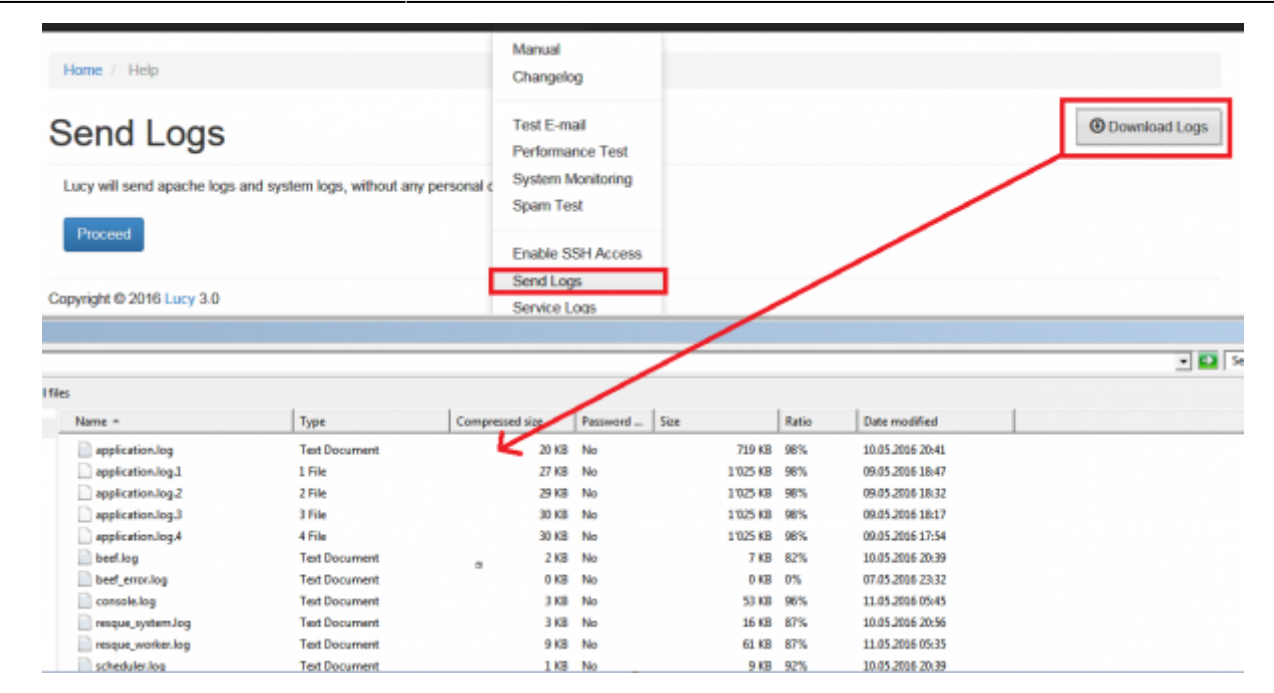

- Lucy Core Application Logs
- BeEf Status & Error Logs
- Console Logs
- Rescue System & Worker Logs
- Scheduler Logs
- System Monitoring Logs

## **Campaign Logs**

Within the campaign you can use the dashboard with its [campaign monitoring](https://wiki.lucysecurity.com/doku.php?id=monitor_a_campaign_statistics) to track all activities or use the [reporting](https://wiki.lucysecurity.com/doku.php?id=create_campaign_reports) to export the campaign data. Other than that you have as well some campaign specific error logs you can access:

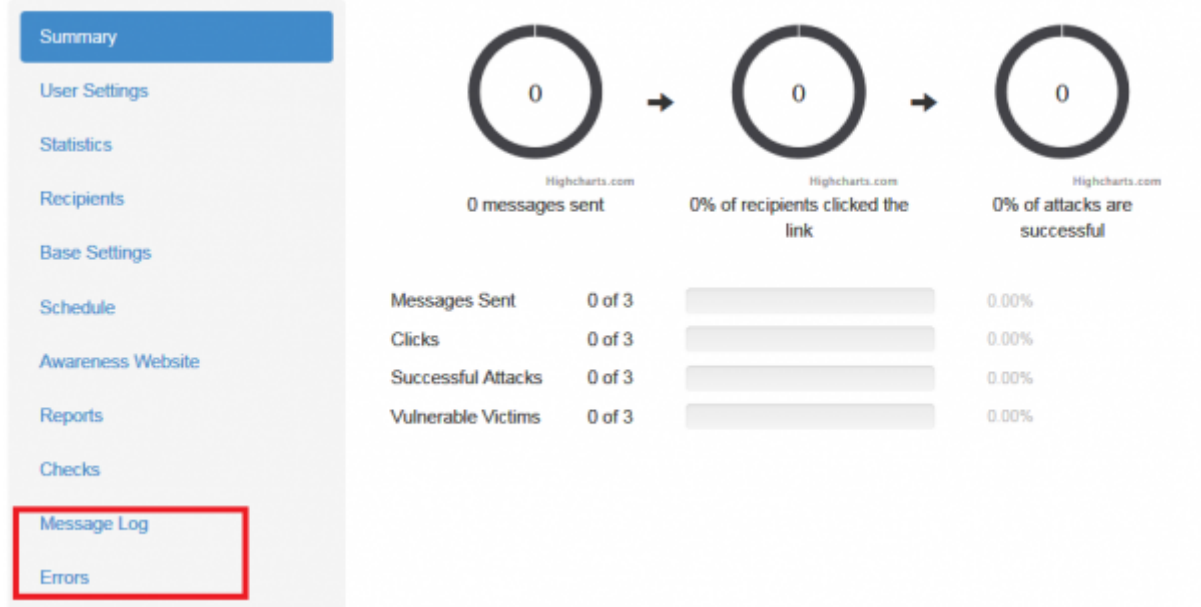

- Message log: contains all messages that have been successfully transmitted by LUCY
- Error log: contains all errors related to the campaign specific message transmission

### **Status logs**

Under /admin/help/status LUCY keeps track of all user activities. You can filter for a specific date range. Each activity has a link. Details are visible when you click on the link. Example:

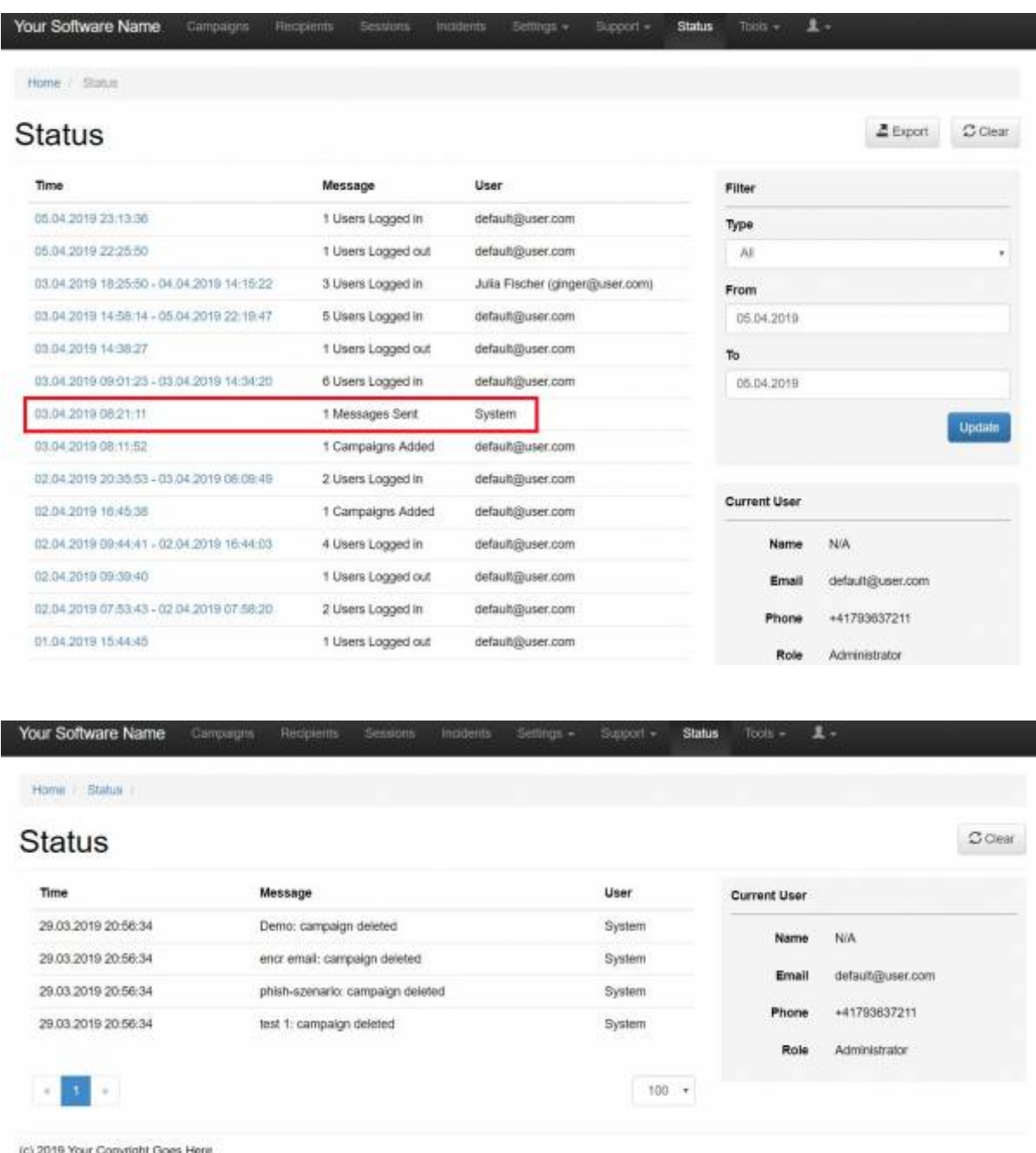

## **Mail communication logs when using external mail server (mail relay)**

Communication with an external mail server is logged to the /opt/phishing/runtime/resque\_worker.log. If there were any errors, they are displayed in more or less details.

Example 1 of communication error:

[notice] [11:55:05 2019-06-27] (Job{worker} | ID: 6064cd8dsdsd396d5b84c3e21d | AwarenessCampaignMailJob | [{"campaign":154,"id":"phish.campaign.154.awareness"}]) has finished **Failed to connect to ssl:***clientserver.mail.protection.outlook.com:587 [SMTP: Failed to connect socket: Connection timed out (code: -1, response: )] #0 /opt/phishing/versions/4.5/web/protected/jobs/ScenarioChecksJob.php(294): MailManager::send('test@phishing.s…', Array, 'phish:9300', Object(CampaignAwareness)) #1 /opt/phishing/versions/4.5/web/protected/jobs/ScenarioChecksJob.php(881): ScenarioChecksJob→\_mailCheck(Object(CampaignScenarioCheck)) #2 /opt/phishing/versions/4.5/web/protected/jobs/ScenarioChecksJob.php(906): ScenarioChecksJob→\_runCheck('mail\_check') Failed to connect to ssl:***smtp.server.mail.protection.outlook.com:587 [SMTP: Failed to connect socket:** php network getaddresses: getaddrinfo failed: Name or service not known (code: -1, **response: )]** #0 /opt/phishing/versions/4.5/web/protected/jobs/ScenarioChecksJob.php(294): MailManager::send('test@phishing.s…', Array, 'phish:8153', Object(CampaignAwareness)) #1 /opt/phishing/versions/4.5/web/protected/jobs/ScenarioChecksJob.php(881): ScenarioChecksJob→ mailCheck(Object(CampaignScenarioCheck)) #2 /opt/phishing/versions/4.5/web/protected/jobs/ScenarioChecksJob.php(906): ScenarioChecksJob→ runCheck('mail\_check') Example 2:

[notice] [14:24:29 2019-06-18] Starting work on (Job{worker} | ID: ca6254f0362b003ad8b63a6b3c3159d1 | PostfixJob | [{"campaign":114,"id":"phish.smtp.postfix"}]) [notice] [14:24:31 2019-06-18] (Job{worker} | ID: ca6254f0362b003ad8b63a6b3c3159d1 | PostfixJob | [{"campaign":114,"id":"phish.smtp.postfix"}]) has finished [notice] [14:24:31 2019-06-18] Starting work on (Job{worker} | ID: 26425557e3b7b740a1476276a1854e34 | AwarenessCampaignMailJob | [{"campaign":114,"id":"phish.campaign.114.awareness"}]) PHP Error[8]: Undefined variable: php\_errormsg

#### in file /usr/share/php/Net/Socket.php at line 196

#0 /usr/share/php/Net/SMTP.php(440): Net\_Socket→connect() #1 /usr/share/php/Mail/smtp.php(385): Net SMTP→connect() #2 /usr/share/php/Mail/smtp.php(271): Mail\_smtp→getSMTPObject() #3 /usr/share/php/Mail/smtp.php(258): Mail\_smtp→send\_or\_fail() #4 /opt/phishing/versions/4.5/web/protected/components/MailManager.php(131): Mail\_smtp→send() #5 /opt/phishing/versions/4.5/web/protected/components/CampaignAwarenessManager.php(748): send() #6 /opt/phishing/versions/4.5/web/protected/components/CampaignAwarenessManager.php(777): CampaignAwarenessManager→\_prepareAndSendEmail() #7 /opt/phishing/versions/4.5/web/protected/jobs/AwarenessCampaignMailJob.php(90): CampaignAwarenessManager→sendAwarenessEmail() #8 /opt/phishing/versions/4.5/web/protected/vendor/chrisboulton/php-resque/lib/Resque/Job.php(198): AwarenessCampaignMailJob→perform() #9 /opt/phishing/versions/4.5/web/protected/vendor/chrisboulton/phpresque/lib/Resque/Worker.php(243): Resque Job→perform() #10 /opt/phishing/versions/4.5/web/protected/vendor/chrisboulton/phpresque/lib/Resque/Worker.php(205): Resque Worker→perform() #11 /opt/phishing/versions/4.5/web/protected/vendor/bin/resque(127): Resque\_Worker→work() #12 /opt/phishing/versions/4.5/web/protected/commands/ResqueCommand.php(28): include() #13 /opt/phishing/versions/4.5/web/protected/components/ConsoleCommand.php(93): ResqueCommand→runUnlocked() #14 /opt/phishing/versions/4.5/web/protected/framework/console/CConsoleCommandRunner.php(71): ResqueCommand→run() #15 /opt/phishing/versions/4.5/web/protected/framework/console/CConsoleApplication.php(92):

CConsoleCommandRunner→run() #16

/opt/phishing/versions/4.5/web/protected/framework/base/CApplication.php(180): CConsoleApplication→processRequest() #17 /opt/phishing/versions/4.5/web/protected/framework/yiic.php(33): CConsoleApplication→run() #18 /opt/phishing/versions/4.5/web/protected/yiic.php(13): require\_once() #!/usr/bin/env php

Successfully sent emails are not logged in details, it is a simple "AwarenessCampaignMailJob" record that indicate the email has been successfully sent:

[notice] [14:34:18 2019-06-21] Starting work on (Job{worker} | ID: eed90cc4a2048479e59df3353481041f | AwarenessCampaignMaillob | [{"campaign":151,"id":"phish.campaign.151.awareness"}]) [notice] [14:34:19 2019-06-21] (Job{worker} | ID: eed90cc4a2048479e59df3353481041f | AwarenessCampaignMailJob | [{"campaign":151,"id":"phish.campaign.151.awareness"}]) has finished

From: <https://wiki.lucysecurity.com/> - **LUCY**

Permanent link: **[https://wiki.lucysecurity.com/doku.php?id=log\\_files\\_in\\_lucy&rev=1562259178](https://wiki.lucysecurity.com/doku.php?id=log_files_in_lucy&rev=1562259178)**

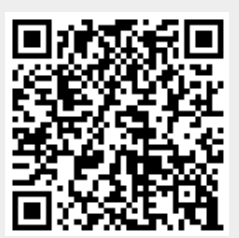

Last update: **2019/07/25 12:51**